# Programmation Systèmes Cours 4 — IPC: FIFO

# Stefano Zacchiroli zack@pps.univ-paris-diderot.fr

Laboratoire PPS, Université Paris Diderot

2013-2014

URL http://upsilon.cc/zack/teaching/1314/progsyst/

Copyright © 2011–2013 Stefano Zacchiroli

Creative Commons Attribution-ShareAlike 3.0 Unported License http://creativecommons.org/licenses/by-sa/3.0/

CC BY-SA

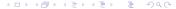

#### Outline

FIFOs

- FIFO-based architectures
  - Client-server FIFOs

#### **Outline**

FIFOs

- FIFO-based architectures
  - Client-server FIFOs

### Pipes — looking back

#### Pros:

- very simple data transfer model with implicit synchronization on read/write operations
- ② use well-known and versatile handles: file descriptors
- simple access control model: create before fork, all related processes can access
- highly portable

#### Cons:

- can be used only by related processes
- communication is kernel mediated and requires double copy

For most applications, (2) is not a big deal. On the other hand, (1) makes impossible quite a number of architectures (e.g. client-server among unrelated processes).

#### On pipes restrictions

Why can't pipe be used for communication across unrelated processes?

¹we can pass FDs around via UNIX domain sockets, but then we already have an IPC mechanism among unrelated processes...

### On pipes restrictions

# Why can't pipe be used for communication across unrelated processes?

- naming scheme → pipes are anonymous
  - they are requested to the kernel and accessed via FDs
  - there is no (handy) way to reference them from "the outside"
- access control
  - "all or nothing" among related processes who see the FD
  - ... and "all or nothing" is too coarse-grained for unrelated processes

<sup>&</sup>lt;sup>1</sup> we can pass FDs around via UNIX domain sockets, but then we already have an IPC mechanism among unrelated processes...

### Named pipes

#### To overcome pipes limitations we need:

- a naming scheme that is valid between unrelated processes
- a fine-grained access control mechanism

### Named pipes

#### To overcome pipes limitations we need:

- a naming scheme that is valid between unrelated processes
  - idea: let's use filesystem pathnames
- a fine-grained access control mechanism
  - idea: let's use filesystem permission masks

#### Let's use the filesystem!

Design choice coherent with UNIX "everything is a file" mantra.

#### Putting the pieces together we obtain FIFOs, AKA named pipes:

- conceptually similar to pipes,
- but exist on the filesystem and are accessed from it.

#### FIFOs — IPC characteristics

- data transfer, byte stream IPC facility that connect processes;
   the byte stream written to one end of the FIFO can be read from the other
- pathname identifiers are used to rendez-vous on FIFOs
- once opened, FIFOs are referenced by file descriptor handles
- accessible by unrelated processes
- filesystem-persistent; they disappear when unlinked (i.e. "deleted") from the containing directory
- highly portable: available on all known UNIX-es

### FIFOs — file system details

- FIFOs can be created in the shell using mkfifo(1)
- a FIFO is a special file (i.e. non regular) that exists on the file system
  - S\_ISFIFO() will return true on stat's s\_mode field
  - Iseek will fail and set errno to ESPIPE (the same happen with pipes and sockets)
- permission masks can be decided upon creation and/or changed with chmod, as usual (thanks to uniformity)
- FIFOs can be used by programs as ordinary files
  - open, read, write, unlink, etc.
  - ...as long as seeking is not needed

#### FIFOs — file system details

- FIFOs can be created in the shell using mkfifo(1)
- a FIFO is a special file (i.e. non regular) that exists on the file system
  - S\_ISFIFO() will return true on stat's s\_mode field
  - Iseek will fail and set errno to ESPIPE (the same happen with pipes and sockets)
- permission masks can be decided upon creation and/or changed with chmod, as usual (thanks to uniformity)
- FIFOs can be used by programs as ordinary files
  - open, read, write, unlink, etc.
  - ...as long as seeking is not needed

## Demo

#### FIFO creation

Given that open and creat only allow to create regular files, we need a different system call to create FIFOs.

mkfifo (homonymous with the command line utility) allows to do so:

#include <sys/stat.h>

int mkfifo(const char \*pathname, mode\_t mode);

Returns: 0 if OK, -1 on error

- mode has the same semantics of open/creat syscalls: it specifies the desired permission mask for the FIFO
  - it will be bitwise AND-ed with the complement of current umask
- on most UNIX implementations, mkfifo is a wrapper around the more generic mknod, that allows to create all kinds of files
  - mkfifo(path) = mknod(path, S\_IFIFO, 0)
  - the above is in fact the only portable use of mknod

### FIFO — example

```
#include <errno.h>
#include <fcntl.h>
#include <sys/stat.h>
#include <unistd.h>
#include "helpers.h"
#define BUFFSI7F
                         4096
#define FIFO PATH
                         "fifo"
int main(void) {
        int n. fd:
        char buf[BUFFSIZE];
        if (mkfifo(FIFO_PATH, S_IRUSR | S_IWUSR) < 0</pre>
            && errno != EEXIST)
                 err svs("fifo error"):
        printf("opening %s...\n", FIFO_PATH);
        if ((fd = open(FIFO_PATH, O_RDONLY)) < 0)</pre>
                 err_sys("open error");
        printf("entering main loop...\n");
        while ((n = read(fd, buf, BUFFSIZE)) > 0)
                 if (write(STDOUT_FILENO, buf, n) != n)
                         err_sys("write error");
        if (n < 0) err_sys("read error");</pre>
        exit(EXIT_SUCCESS);
} // fifo-cat.c
```

#### FIFO — example (cont.)

## Demo

#### Notes:

- we create the FIFO only if needed, otherwise we reuse the existing one (filesystem persistence)
- open blocks until a writer arrives
- when the last writer terminates, the reader gets a EOF

### FIFOs — synchronization

The most simple use case for FIFOs is synchronization between 2 processes: 1 reading from + 1 writing to the FIFO. FIFOs have an unusual open semantics built around it:

- a process opening a FIFO for reading (0\_RDONLY) will block...
  - note: usually read could block waiting for data, open could not
- a process opening a FIFO for writing (0\_WRONLY) will block...
- ... until another process opens the FIFO for the complementary action

The kernel enforces 2-peer synchronization upon FIFO open.

 if the other end of the FIFO is already open (i.e. after synchronization between 2 processes has already happened), open will return immediately

### FIFOs — non-blocking behavior

In those rare cases when you want to avoid blocking on FIFOs open, you can request non-blocking I/O with the O\_NONBLOCK open flag.

- open with O\_RDONLY will return immediately (opening read end)
  - read-s on the FIFO before any connected writer will become available won't block, but rather return no data (coherently with the usual discipline of non-blocking I/O)
- open with O\_WRONLY will return an ENXIO error until the read end of the FIFO has already been opened

They behave differently because the consequences of writing to a FIFO with no readers are more severe (SIGPIPE).

Table: FIFO open behavior

| type    | flags      | other end open    | other end closed  |
|---------|------------|-------------------|-------------------|
| reading | _          | immediate success | blocks            |
| reading | O_NONBLOCK | immediate success | immediate success |
| writing | _          | immediate success | blocks            |
| writing | O_NONBLOCK | immediate success | fails (ENXIO)     |
|         | 1          | '                 | ロトスタトスラトスラト ラート   |

#### FIFOs — the O\_RDWR trick

On many UNIX-es (including Linux), opening a FIFO with the O\_RDWR will never block. It will return successfully and mark both ends as open.

- used to open a FIFO for writing before a reader is available
- non portable, use with caution
  - or prefer O\_NONBLOCK all together

### FIFOs — multiple readers/writers

Multiple readers/writer to FIFOs are common.

The main intuition to keep in mind is that the kernel maintains a count of the number of connected readers/writers and will not "complain" until at least 1 reader and 1 writer exist.

- as it happens with pipes, writing to a FIFO with no connected readers will fail with EPIPE and also deliver a SIGPIPE signal to the writer
- reading to a FIFO with no connected writers will return an EOF to the reader (as we've seen)

The O\_RDWR trick can be used to fool the count of connected readers/writers and ensure that both are above zero.

### O\_RDWR trick — example

```
#include <errno.h>
#include <fcntl.h>
#include <sys/stat.h>
#include <unistd.h>
#include "helpers.h"
#define BUFFSIZE
                       4096
#define FIFO PATH
                        "fifo"
int main(void) {
        int n, fd;
        char buf[BUFFSIZE];
        if (mkfifo(FIFO_PATH, S_IRUSR | S_IWUSR) < 0</pre>
            && errno != EEXIST)
                err svs("fifo error"):
        printf("opening %s...\n", FIFO_PATH);
        if ((fd = open(FIFO_PATH, O_RDWR)) < 0) /* non portable! */</pre>
                err_sys("open error");
        printf("entering main loop...\n");
        while ((n = read(fd, buf, BUFFSIZE)) > 0)
                if (write(STDOUT_FILENO, buf, n) != n)
                         err_sys("write error");
        if (n < 0) err_sys("read error");</pre>
        exit(EXIT_SUCCESS);
                                                   4□ > 4同 > 4 = > 4 = > = 900
  // fifo-cat-trick.c
```

O\_RDWR trick — example (cont.)

## Demo

#### Notes:

- the only difference is in the O\_RDWR flag
- open no longer blocks
- the program is now persistent: it will not die when the last writer disappear and can serve subsequent writers

(what would happen if we connect multiple reader to the same pipe?)

#### Outline

1 FIFOS

- FIFO-based architectures
  - Client-server FIFOs

#### Linear process combination

Shell pipelines  $p_1 \mid ... \mid p_n$  allow to create linear combinations where n processes (usually *filters*) cooperate using n-1 UNIX pipes (created by the shell).

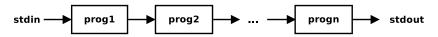

- the input of each process is either STDIN or the output of the previous process in the pipeline
- the output of each process is either STDOUT or the output of the next process in the pipeline
- the output of each process is consumed exactly once

Relying only on pipelines, we cannot process the output of a given process more than once (i.e. non-linearly)

### Duplicating output streams with FIFOs

#### Use case

We want to process STDIN first with a filter prog1 and then process the result with two programs—prog2 and prog3—without using temporary files.

### Duplicating output streams with FIFOs

#### Use case

FIFOs

We want to process STDIN first with a filter prog1 and then process the result with two programs—prog2 and prog3—without using temporary files.

#### We will use two tools:

- tee(1) a cat replacement that also writes to a file
  - mnemonic: "tee" as the letter "T"

### Duplicating output streams with FIFOs

#### Use case

We want to process STDIN first with a filter prog1 and then process the result with two programs—prog2 and prog3—without using temporary files.

#### We will use two tools:

- tee(1) a cat replacement that also writes to a file
  - mnemonic: "tee" as the letter "T"
- FIFOs

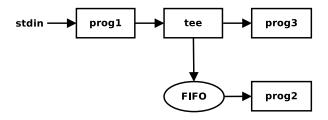

Figure : process arrangement

### Duplicating output streams with FIFOs — example

```
$ mkfifo fifo
$ wc -1 < fifo &
$ 1s -1 | tee fifo | sort -k5n
<snip>
```

### Duplicating output streams with FIFOs — example

```
$ mkfifo fifo
$ wc -l < fifo &
$ ls -l | tee fifo | sort -k5n
<snip>
$
```

will show the number of (non-hidden) files in the current working directory (thanks to wc -1), as well as the details of each of them presented in increasing size order (thanks to 1s -1)

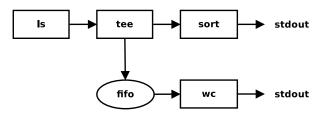

Figure: process arrangement

#### Multiplying output streams with FIFOs

can we generalize the scheme to multiply the output and process it n times?

### Multiplying output streams with FIFOs

- intuition: each FIFO/tee block allows to add one extra branch in the pipeline
- we can scale up to n extra branches with n-1 FIFO/tee blocks

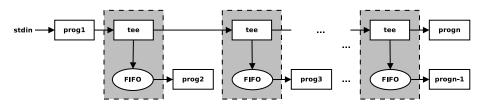

#### Outline

1 FIFOS

- FIFO-based architectures
  - Client-server FIFOs

#### Client-server FIFOs

FIFOs can be used (with some care) to implement client-server architectures meant to run on a single machine

- e.g. daemons offering system services to local programs
- to find some, try find /var -type p (as root)

In its simplest form, a FIFO-based client-server architecture works as follows:

- a filesystem path pointing to a FIFO is agreed upon by server/clients and used as the well-known address of the service
- the FIFO is either persistent (e.g. created at install-time) or created by the server at startup
- the clients write requests to the FIFO
- the server reads requests from the FIFO and handles them sequentially

#### Client-server FIFOs — architecture

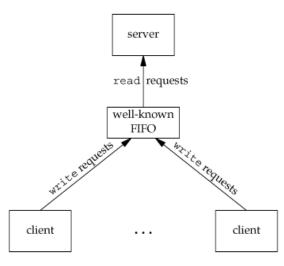

APUE, Figure 15.22

#### Client-server FIFOs — atomic write

Even with such a simple architecture, we need to worry about race conditions. For all requests of size greater than 1 byte, we need to worry about interleaving issues, since the FIFO is shared among the server and all its clients.

 the usual solution would be to do proper synchronization and ensure that only one client at a time write its request to the FIFO

#### Client-server FIFOs — atomic write

Even with such a simple architecture, we need to worry about race conditions. For all requests of size greater than 1 byte, we need to worry about interleaving issues, since the FIFO is shared among the server and all its clients.

- the usual solution would be to do proper synchronization and ensure that only one client at a time write its request to the FIFO
- luckily, UNIX kernels offer a cleaner solution

All write of size PIPE\_BUF or less to pipes or FIFOs are guaranteed (by POSIX) to be atomic.

• if all write-s to the shared FIFO are smaller than PIPE\_BUF, no interleaving can happen

#### How much is PIPE BUF?

The value is implementation dependent, but with a quaranteed minimum of 512 bytes.

```
#include inits h>
#include <stdio.h>
#include <stdlib.h>
int main(void) {
        printf("PIPE_BUF: %d\n", PIPE_BUF);
        exit(EXIT SUCCESS):
$ ./pipe-buf
PIPE BUF: 4096
                        # on Linux x86. 64 bits
$
```

It's more than enough for most *control* languages, but we need to use different IPC objects for actual atomic data transfer.

#### Messages within byte streams

FIFOs offer a byte stream IPC facility, while client-server architectures often rely on separate messages. There are several ways to do message-oriented communication using byte streams:

- terminate each message with a delimiter character
  - pro: easy for the sender
  - con: might need to escape the delimiter character
  - con: forces receiver to scan the stream one char at a time

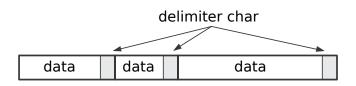

### Messages within byte streams (cont.)

FIFOs offer a byte stream IPC facility, while client-server architectures often rely on separate messages. There are several ways to do message-oriented communication using byte streams:

- prefix each message with a fixed-size header containing a length field
  - pro: efficient (read the header first, then the rest)
  - con: malformed messages (hence the need of CRC or equivalent)

### Messages within byte streams (cont.)

FIFOs offer a byte stream IPC facility, while client-server architectures often rely on separate messages. There are several ways to do message-oriented communication using byte streams:

- 3 use fixed-length messages
  - pro: very simple to program
  - con: impose a maximum message size
  - con: padding

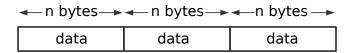

### Messages within byte streams (cont.)

FIFOs offer a byte stream IPC facility, while client-server architectures often rely on separate messages. There are several ways to do message-oriented communication using byte streams:

In the case of pipes and FIFOs, we *additionally* have PIPE\_BUF as message size upper bound to avoid interleaving.

# Client-server FIFOs — case study

#### Example

We want to implement a local server that, upon reading a "reload" command from a FIFO, will reread the /etc/motd file from disk and print it on stdout.

- using the architecture we have discussed...
- ... and fixed-length messages

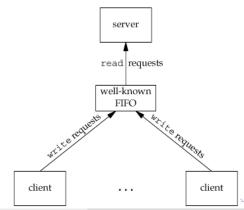

# Client-server FIFOs — case study (protocol)

```
#include <errno.h>
#include <fcntl.h>
#include <string.h>
#include <sys/stat.h>
#include <unistd.h>
#include "helpers.h"
                        "fifo"
#define FIFO PATH
#define ACT_RELOAD
                        17
struct request {
        int action; /* one of ACT_* macros */
};
// common—1.h
```

### Client-server FIFOs — case study (server)

```
#include "common-1.h"
#define BUFFSIZE
                        4096
#define MOTD PATH "/etc/motd"
void print_motd(void) {
        int fd, n;
        char buf[BUFFSIZE];
        if ((fd = open(MOTD_PATH, O_RDONLY)) < 0)</pre>
                err_sys("open error");
        while ((n = read(fd, buf, BUFFSIZE)) > 0)
                if (write(STDOUT_FILENO, buf, n) != n)
                        err_svs("write error");
        close(fd);
```

### Client-server FIFOs — case study (server) (cont.)

```
int main(void) {
        int fd;
        struct request req;
        if (mkfifo(FIFO_PATH, S_IRUSR | S_IWUSR) < 0 && errno != EEXIST)</pre>
                err_sys("fifo error");
        if ((fd = open(FIFO_PATH, O_RDWR)) < 0)</pre>
                err_sys("open error");
        print_motd();
        for (;;) {
                if (read(fd, &reg, sizeof(struct request))
                     != sizeof(struct request))
                         continue; /* partial read or error*/
                switch (req.action) {
                case ACT RELOAD:
                         printf("**** reload ****\n");
                         print_motd();
                        break:
                default:
                         printf("**** invalid request ****\n");
                        break:
        exit(EXIT_SUCCESS);
} // server-1.c
```

29 / 39

### Client-server FIFOs — case study (client)

```
#include "common-1.h"
int main(void) {
        int fd;
        struct request req;
        if ((fd = open(FIFO_PATH, O_WRONLY)) < 0)</pre>
                 err_sys("open error");
        req.action = ACT_RELOAD;
        if (write(fd, &req, sizeof(struct request))
             != sizeof(struct request))
                 err_sys("write error");
        exit(EXIT_SUCCESS);
} // client - 1.c
```

# Client-server FIFOs — case study

# Demo

### Client-server FIFOs — request-response

The previous architecture is not suitable for client-server request-response architectures where the server, in response to incoming request, has both to act and reply to the client.

why?

# Client-server FIFOs — request-response

The previous architecture is not suitable for client-server request-response architectures where the server, in response to incoming request, has both to act and reply to the client.

The problem: we cannot send replies trough the shared FIFO, because we don't know which of the client will read the message. We need a context where to correlate responses with the corresponding requests.

#### To do so we can:

- use the shared FIFO for incoming requests only
- use client-specific FIFOs (one per client) to send back responses

# Client-server request-response FIFOs — architecture

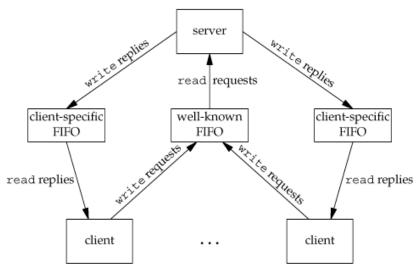

APUE, Figure 15.23

### Client-server request-response FIFOs — naming

For the architecture to work, clients and server must agree on the pathname of the client-specific FIFO.

#### Common solutions are:

- the client tells the server where he should send the response, by including the pathname in the request
- clients and server agrees on a naming scheme based on some client identifier, and the client sends the identifier as part of the request
  - e.g. we say that client-specific FIFOs will be named /var/run/my-server/client-%d.fifo where %d is the client PID<sup>2</sup>

<sup>&</sup>lt;sup>2</sup>we are not yet considering security issues here... ←□→ ←□→ ←≧→ ←≧→ ←≧→ ◆ ◆

# Request-response FIFOs — example

#### Example

We want to implement a server that allocates unique sequential identifiers to clients.

- the server hold a global integer counter
- the client connect to the server to request a new unique identifier in the sequence
- the server send back the next integer in the sequence and update the global counter

We will use a client-server request-response FIFO architecture:

- client → server requests are sent via a shared FIFO
- server → client responses are sent via client-specific FIFOs
- server → client rendez-vous happens via a PID-based naming scheme

# Request-response FIFOs — example (protocol)

```
#include <errno.h>
#include <fcntl.h>
#include <signal.h>
#include <string.h>
#include <sys/stat.h>
#include <unistd.h>
#include "helpers.h"
                       "seanum-srv"
#define SRV FIFO
#define CLI FIFO TPL
                       "seanum-cli.%ld"
#define CLI_FIFO_LEN
                       (sizeof(CLI_FIFO_TPL) + 20)
struct request { /* Request (client --> server) */
                    /* PID of client */
        pid_t pid;
};
struct response { /* Response (server --> client) */
        int segno; /* Sequence number */
}:
/* fifo_seqnum.h --- based on TLPI's fifo_seqnum.h
   Copyright (C) Michael Kerrisk, 2010. License: GNU AGPL */
```

# Request-response FIFOs — example (server)

```
#include "fifo_segnum.h"
int main(void) {
        int srv_fd, cli_fd;
        char cli_fifo[CLI_FIFO_LEN];
        struct request req;
        struct response res:
        int segno = 0;
        if (mkfifo(SRV_FIFO, S_IRUSR | S_IWUSR | S_IWGRP) < 0</pre>
            && errno != EEXIST)
                 err svs("mkfifo error"):
        if ((srv_fd = open(SRV_FIFO, O_RDWR)) < 0)</pre>
                 err_sys("open error");
        if (signal(SIGPIPE, SIG_IGN) == SIG_ERR)
                 err_sys("signal");
        for (;;) {
                          /* main request/response loop*/
                 if (read(srv_fd, &reg, sizeof(struct request))
                     != sizeof(struct request))
                         continue:
```

#### Request-response FIFOs — example (server) (cont.)

```
snprintf(cli_fifo, CLI_FIFO_LEN, CLI_FIFO_TPL,
                          (long) req.pid);
                 if ((cli_fd = open(cli_fifo , O_WRONLY)) < 0) {</pre>
                         err_msg("open error (client FIFO)");
                        continue;
                res.segno = segno;
                 if (write(cli_fd, &res, sizeof(struct response))
                     != sizeof(struct response))
                         err_msg("write error (client FIFO)");
                 if (close(cli_fd) == -1)
                        err_msg("close");
                seano++:
/* fifo_seanum_server.c --- based on TLPI's fifo_seanum_server.c
   Copyright (C) Michael Kerrisk, 2010. License: GNU AGPL */
```

# Request-response FIFOs — example (client)

```
#include "fifo_segnum.h"
static char cli_fifo[CLI_FIFO_LEN];
void remove_fifo(void) {
        unlink(cli fifo):
int main(void) {
    int srv_fd, cli_fd;
    struct request req;
    struct response resp;
    snprintf(cli_fifo , CLI_FIFO_LEN , CLI_FIFO_TPL , (long) getpid());
    if (mkfifo(cli_fifo, S_IRUSR | S_IWUSR | S_IWGRP) == -1
        && errno != EEXIST)
            err_sys("mkfifo error");
    if (atexit(remove_fifo) != 0)
            err_sys("atexit error");
```

# Request-response FIFOs — example (client) (cont.)

```
if ((srv_fd = open(SRV_FIFO, O_WRONLY)) < 0)</pre>
            err_sys("open error (server FIFO)");
    if (write(srv_fd, &req, sizeof(struct request)) !=
        sizeof(struct request))
            err_sys("write error");
    if ((cli_fd = open(cli_fifo , O_RDONLY)) < 0)</pre>
            err_sys("open error (client FIFO)");
    if (read(cli_fd, &resp, sizeof(struct response))
        != sizeof(struct response))
            err_sys("read error");
    printf("%d\n", resp.seqno);
    exit(EXIT SUCCESS):
/* fifo_segnum_client.c --- based on TLPI's fifo_segnum_client.c
   Copyright (C) Michael Kerrisk, 2010. License: GNU AGPL */
```

req.pid = qetpid();

# Request-response FIFOs — example

# Demo